## 使用地图分析数据

## 视频要点  $\mathbf{Q}$

本视频主要介绍在仪表板中,如果通过地图组件,实现对地理位置的数据分析需要。

- 绑定地理位置/名称
- 绑定指标数据
- 设置颜色填充地图
- 设置气泡地图

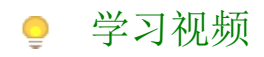

您的浏览器不支持播放此视频,请使用Chrome、IE11、Edge等支持Html5的浏览器。

帮助文档[:地图类组件](https://help.grapecity.com.cn/pages/viewpage.action?pageId=50009551)